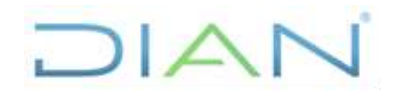

### **GESTIÓN DE EMBARGOS AL SALARIO**

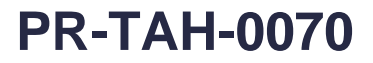

### **Proceso:** Talento Humano **Versión 3 Proceso:** Talento Humano

#### **1. OBJETIVO**

Atender y gestionar las solicitudes u órdenes que en materia de embargos al salario de los servidores públicos de la Unidad Administrativa Especial Dirección de Impuestos y Aduanas Nacionales -DIANse requieran por parte de los organismos administrativos, judiciales y/o cooperativas.

### **2. ALCANCE**

Este procedimiento inicia con la recepción de una orden de embargo o desembargo de salario por parte de un organismo administrativo, judicial, cooperativa, o con la recepción de una solicitud de información por parte del servidor público embargado o los organismos anteriormente nombrados y finaliza con la detención del trámite por incumplimiento de requisitos o con la respuesta a la solicitud de información o con la solicitud del pago de obligaciones asociadas a nómina, según aplique.

### **3. CONDICIONES GENERALES**

- Los descuentos mensuales por orden judicial se podrán realizar hasta en un 50% para embargos por alimentos, cooperativas incluyendo el SMMLV, para embargos por trámites ejecutivos hasta una quinta parte del valor excedente al SMMLV y para organismos fiscales e ICETEX cuotas fijas o limitadas hasta el 50%.
- La administración de los embargos se realizará en la Dirección Seccional en donde se encuentra ubicado el servidor público embargado, en los casos en que el servidor público embargado pertenezca a la planta del Nivel Central, será la Coordinación de Administración de Planta de Personal o quien haga sus veces la encargada de su administración.
- En cada Dirección Seccional o en la Coordinación de Administración de Planta de Personal o quien haga sus veces según corresponda, se deberá contar con los medios de archivo físico necesarios para administrar por separado los embargos por servidor público y clasificados por proceso (embargo) teniendo en cuenta los lineamientos establecidos para la creación y administración de expedientes.
- La División de Talento Humano o Grupo Interno de Trabajo del Talento Humano o quienes hagan sus veces en las Dirección Seccionales o en la Coordinación de Administración de Planta de Personal o quien haga sus veces, deberá contar con un archivo histórico de acuerdo a la tabla de retención documental de los respectivos servidores públicos a su cargo afectados con órdenes de embargo, con el fin de facilitar la administración de estos.
- Cada Dirección Seccional o la Coordinación de Administración de Planta de Personal o quien haga sus veces o quien haga sus veces según corresponda será responsable de garantizar que se registre de manera correcta y oportuna la información de novedades en el aplicativo Gestión Humana vigente.
- Para el caso de los servidores públicos que tengan más de un embargo vigente en el que figure como demandado principal, se debe remitir un reporte a la Coordinación de Secretaría Técnica de la Subdirección de Asuntos Disciplinarios o quien haga sus veces, como lo indica el Procedimiento PR-TAH-0448 Procedimiento ordinario – etapa de indagación e investigación disciplinaria.

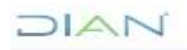

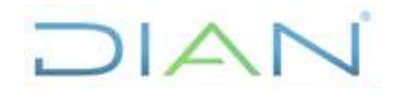

### **GESTIÓN DE EMBARGOS AL SALARIO**

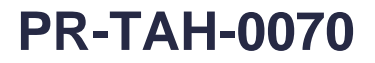

**Proceso:** Talento Humano **Versión 3 Proceso:** Talento Humano **Versión 3 Página 2 de 21** 

- En caso de presentarse inconvenientes técnicos en el aplicativo de gestión de personal que no puedan ser solucionados en la División de Talento Humano o Grupo Interno de Trabajo del Talento Humano o quienes hagan sus veces en las Dirección Seccionales o en la Coordinación de Administración de Planta de Personal o quien haga sus veces deberá realizar el reporte como se establece en el procedimiento PR-IIT-0144 Gestión de Incidentes de los Sistemas de Información.
- Para aquellas actividades de este procedimiento que eventualmente implique iniciar algún procedimiento de otro proceso de la Entidad se deberán consultar y dar cumplimento a las entradas y requisitos definidos en los siguientes procedimientos:

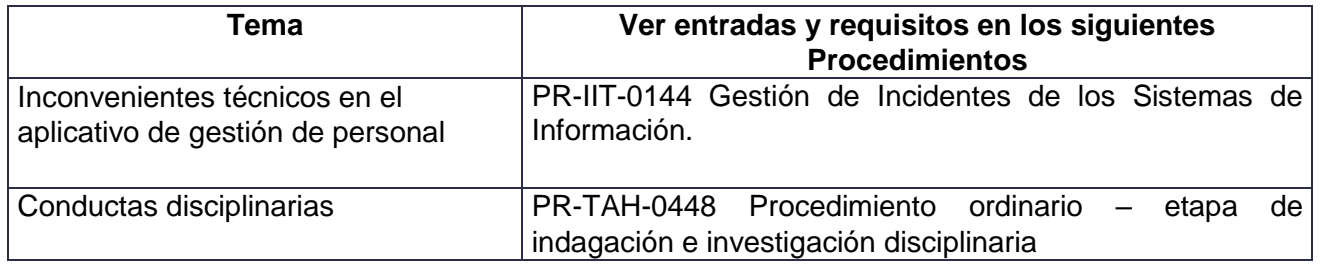

**3.2. Prototipos para el registro del embargo del aplicativo KACTUS HR**

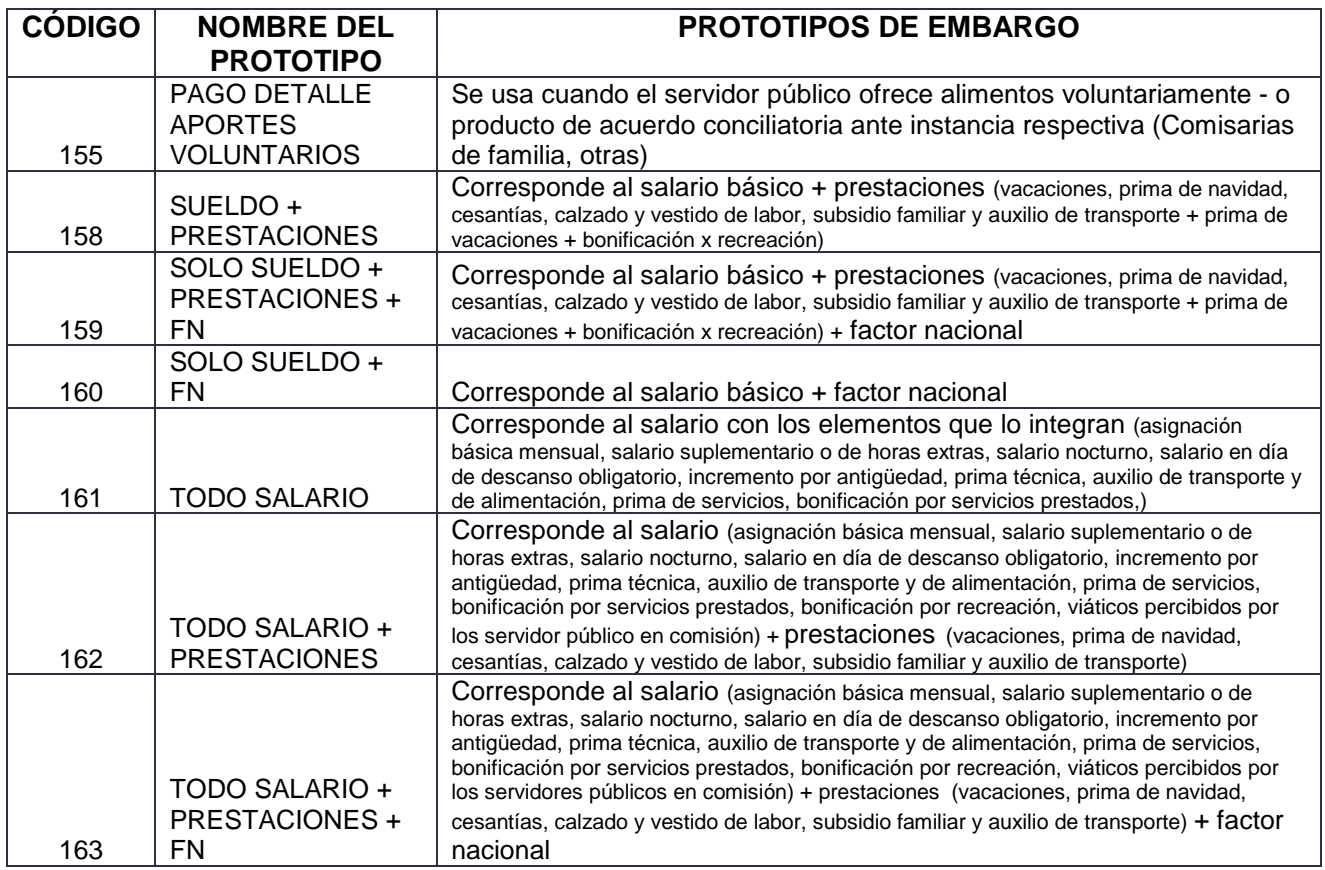

### DIAN

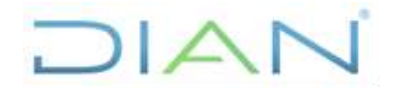

### **GESTIÓN DE EMBARGOS AL SALARIO**

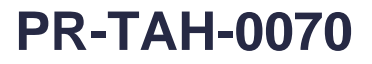

**Proceso:** Talento Humano **Versión 3 Versión 3 Página 3 de 21** 

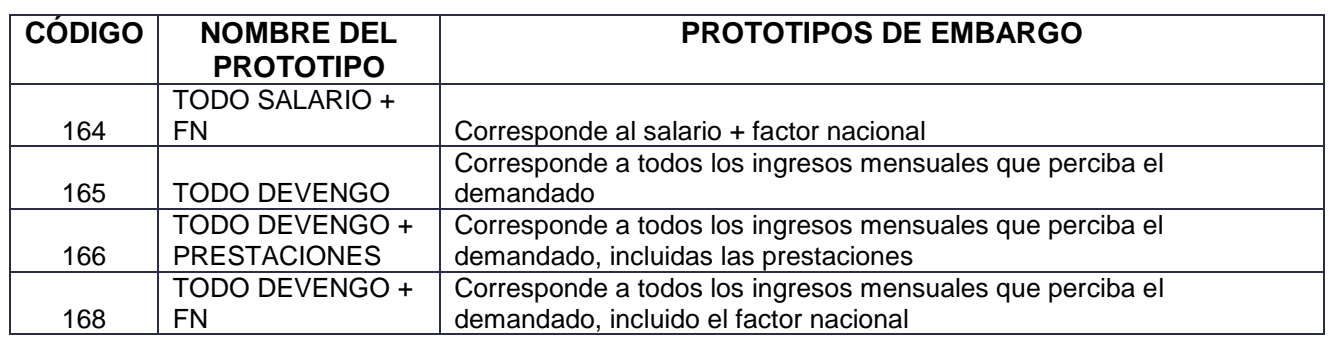

### **4. MARCO LEGAL Y REGLAMENTARIO**

Ver catálogo normativo del proceso

### **5. DOCUMENTOS RELACIONADOS**

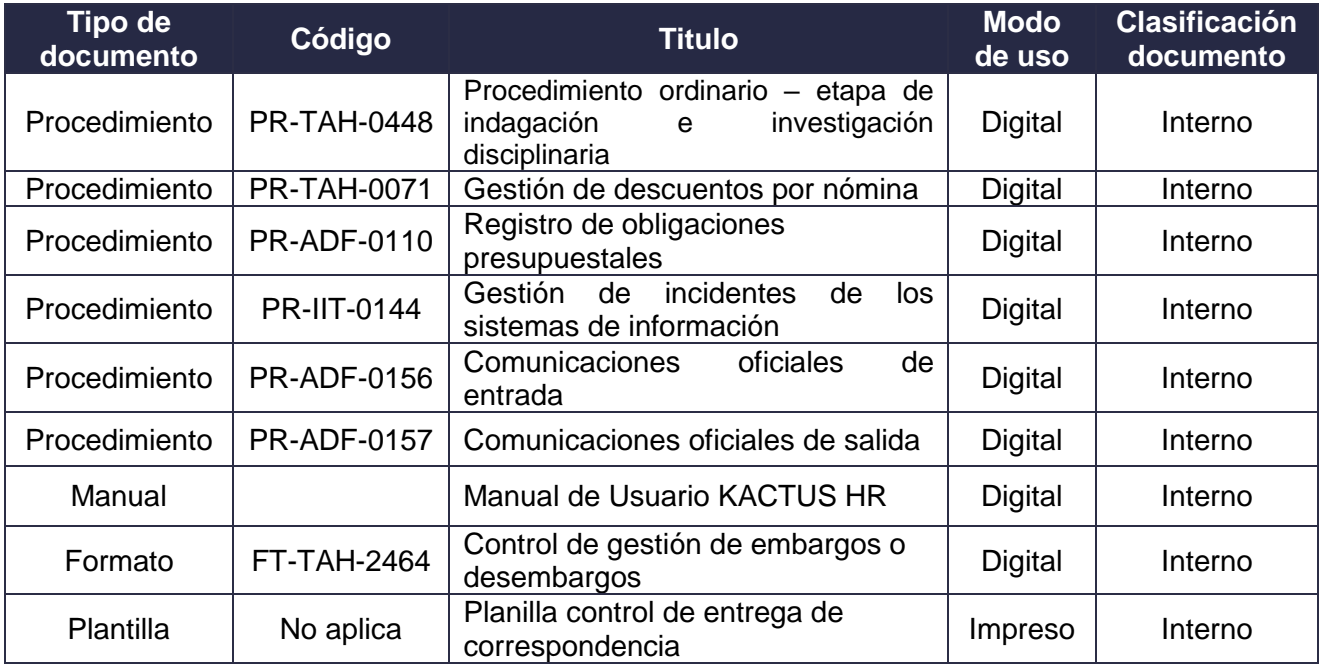

#### **6. DEFINICIONES Y SIGLAS**

- **Cooperativa:** órganos solidarios legalmente constituidos (fondos de empleados). Fuente: Coordinación de Nómina, [http://www.ccb.org.co/Inscripciones-y-renovaciones/Cooperativas](http://www.ccb.org.co/Inscripciones-y-renovaciones/Cooperativas-fondos-de-empleados-y-asociaciones-mutuales)[fondos-de-empleados-y-asociaciones-mutuales.](http://www.ccb.org.co/Inscripciones-y-renovaciones/Cooperativas-fondos-de-empleados-y-asociaciones-mutuales)
- **Desembargo:** son las órdenes judiciales o administrativas que ordenan cancelar o dejar sin efecto el embargo decretado sobre la retención del salario de un servidor público. Fuente: Coordinación de Nómina.

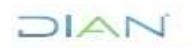

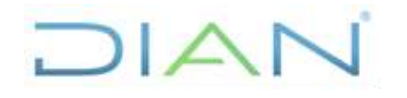

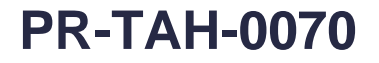

#### **Proceso:** Talento Humano **Versión 3 Versión 3 Página 4 de 21**

- **Embargo:** retención de salario por mandamiento de autoridad competente o por solicitud de una cooperativa para asegurar el pago de una deuda. Fuente: Coordinación de Nómina.
- **Embargabilidad**: solo es embargable hasta el 50% del salario devengado para alimentos y/o cooperativas y en los demás casos el excedente del SMMLV. Fuente: Coordinación de Nomina.
- **GIT:** Grupo Interno de Trabajo.
- **Prenómina:** es el cálculo del recibo de salario y permite realizar la verificación de la nómina antes de proceder a su cancelación. Fuente: Coordinación de Nomina.
- **Quinta parte que excede el SMMLV:** es el equivalente al 20% del salario a retener previo la deducción del SMMLV mas deducciones de ley. Fuente: Coordinación de Nomina.
- **SMMLV:** Salario mínimo mensual legal vigente.
- **Salario:** el salario es una contraprestación directa y onerosa por la prestación de un servicio. La asignación básica del salario es el pago percibido por los empleados que ocupan cargos públicos como contraprestación del desempeño de sus funciones, aparte de los factores del salario, constituye el pago básico por un servicio, dicha asignación se establece para cada empleo partiendo de una designación, grado y nomenclatura y es el valor fijo de la remuneración ordinaria. Fuente: Coordinación de Nómina, Código sustantivo del trabajo artículo 127.

#### **7. DIAGRAMA DE FLUJO**

#### **7.1 Entradas**

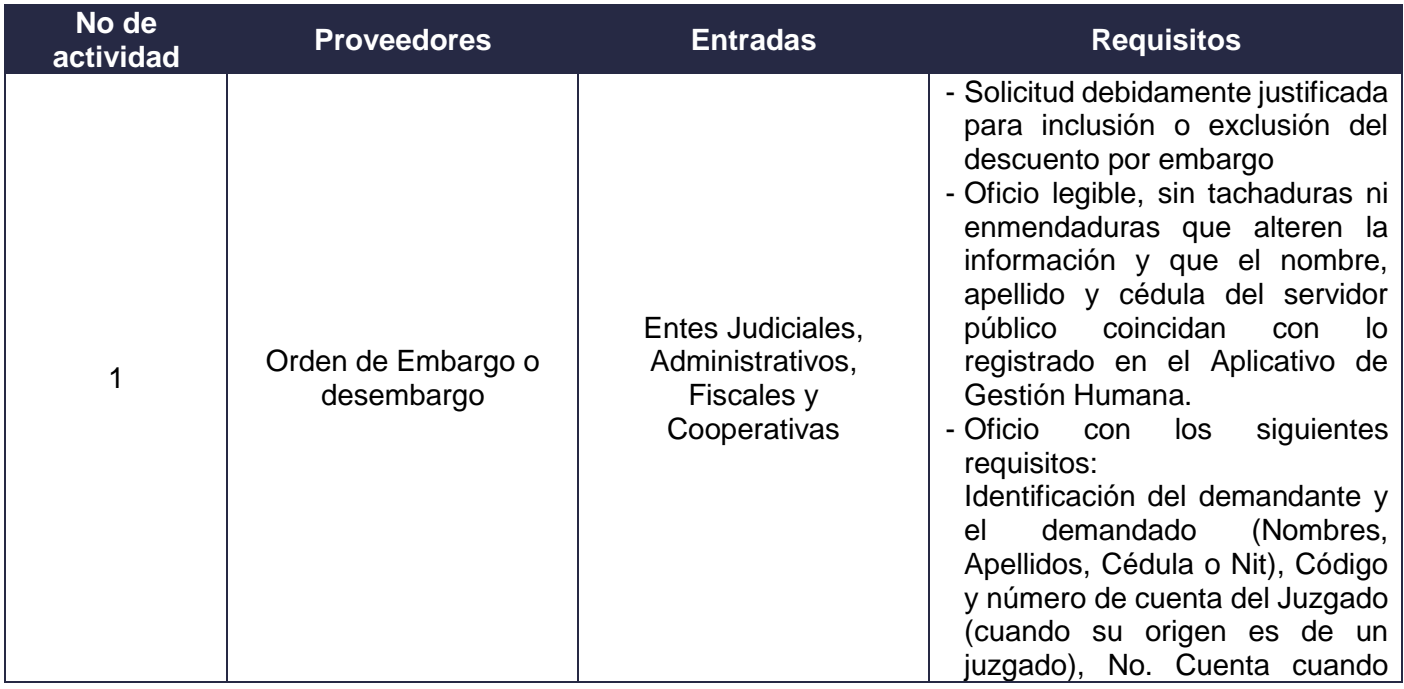

### $21A<sub>D</sub>$

*"Una vez impreso este documento se considera copia no controlada"*

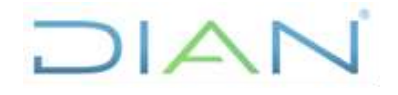

**GESTIÓN DE EMBARGOS AL PR-TAH-0070 SALARIO**

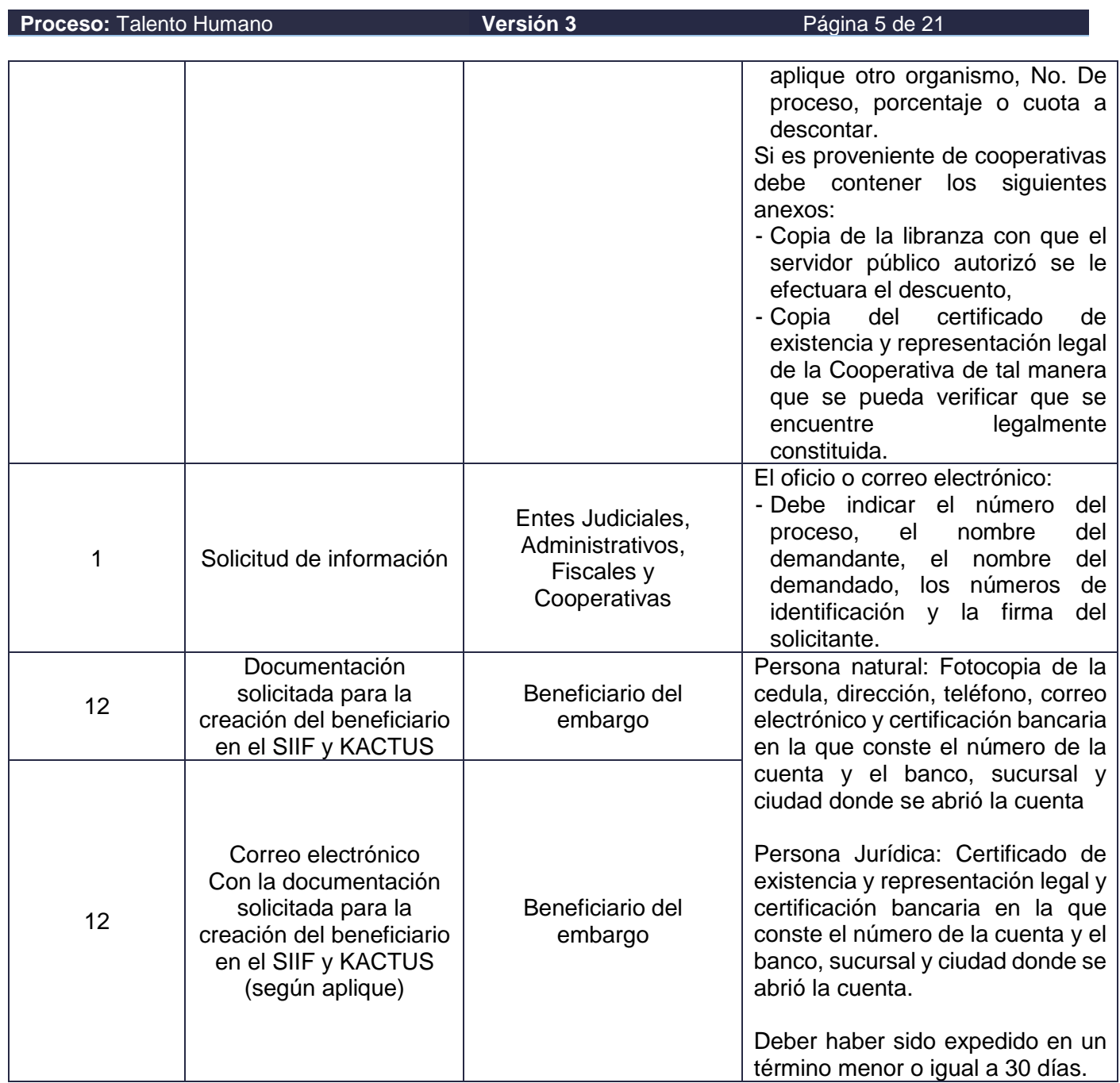

**7.2 Descripción de Actividades (Para mayor entendimiento de la simbología ver anexo 1)**

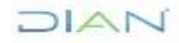

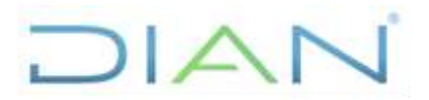

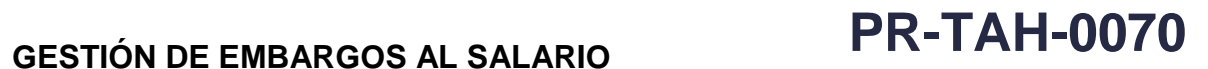

### **Proceso:** Talento Humano **Versión** 3 Página 6 de 21

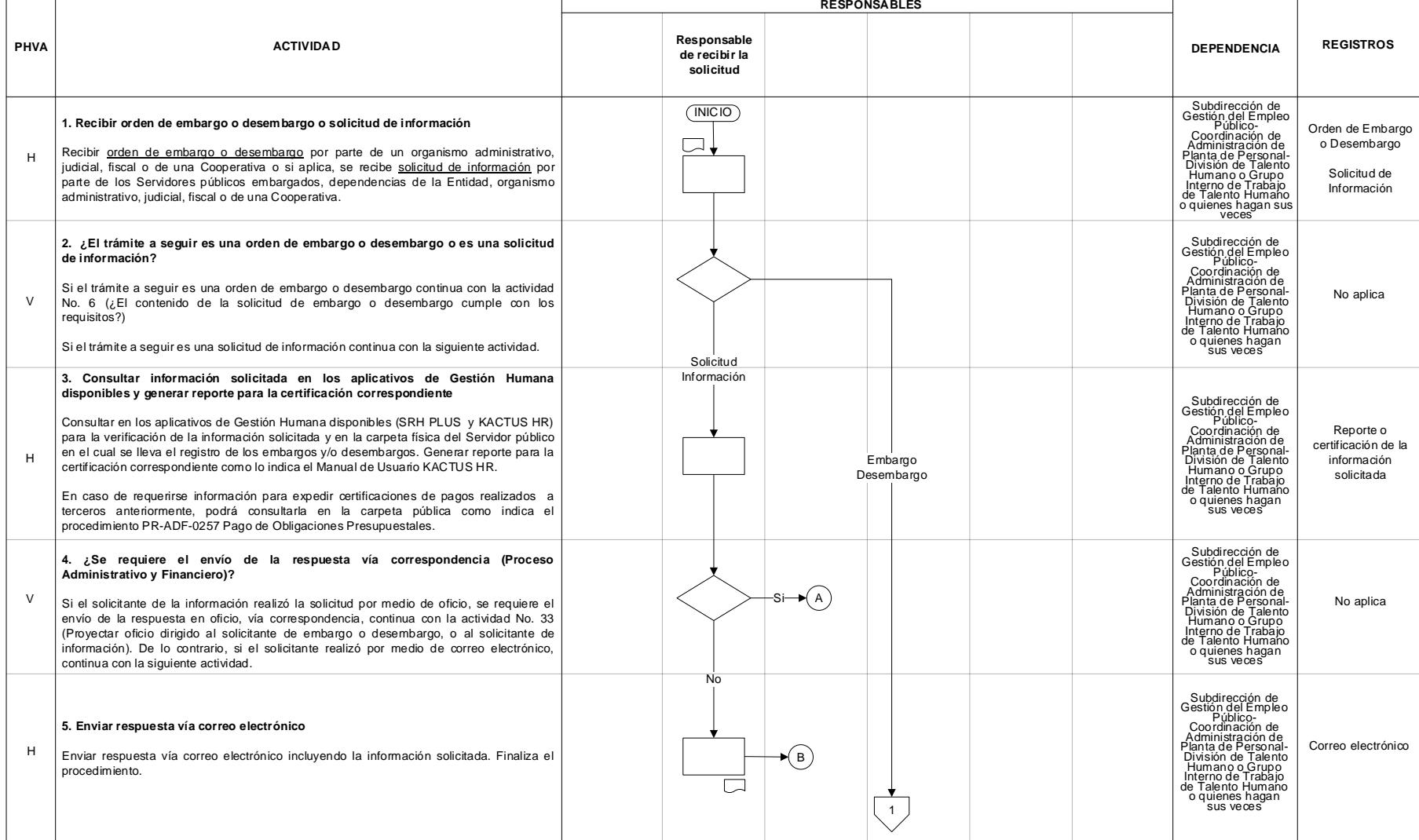

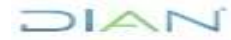

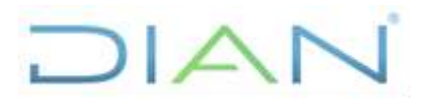

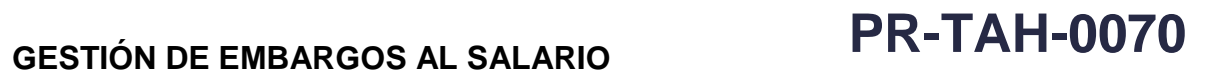

### **Proceso:** Talento Humano **Versión** 3 Página 7 de 21

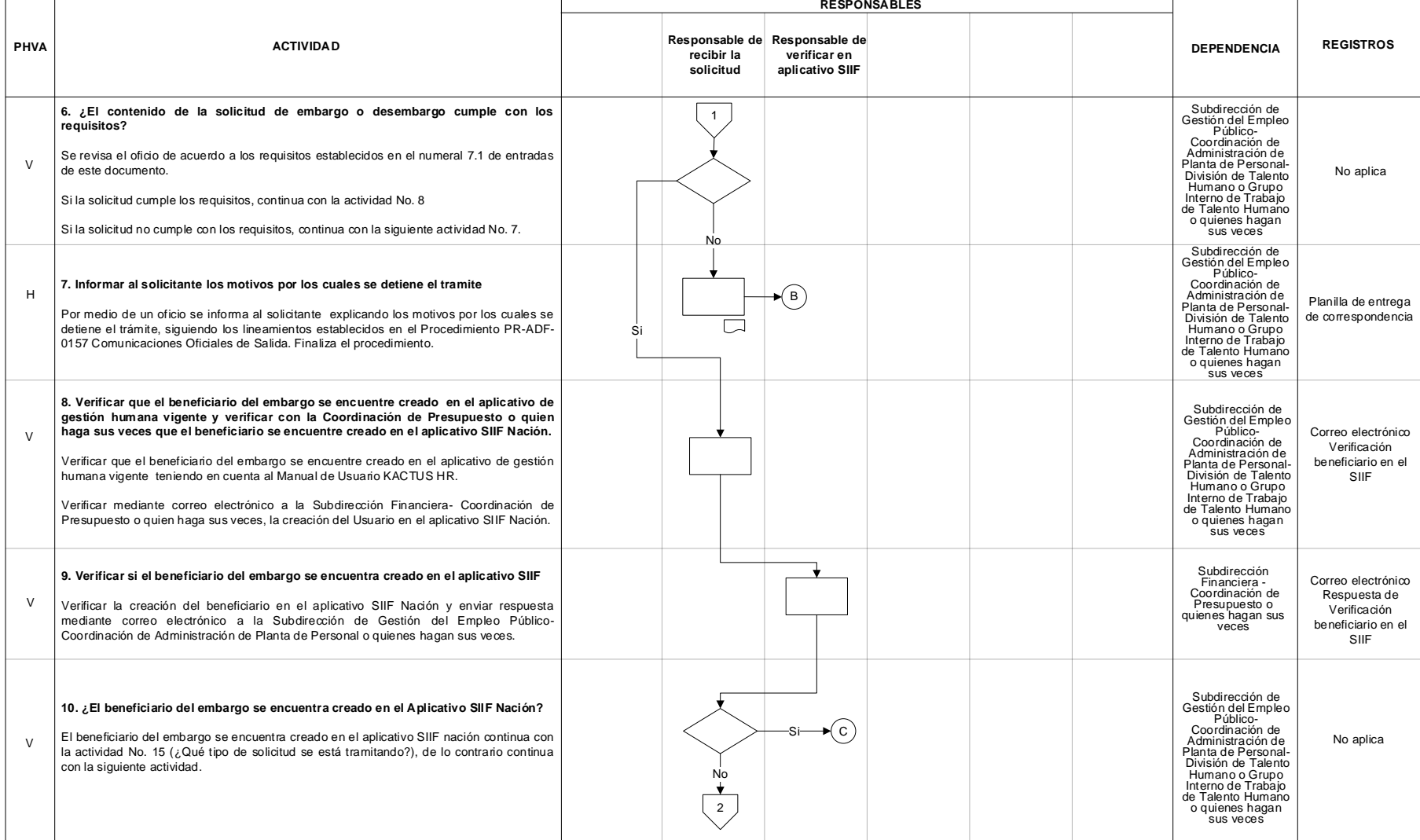

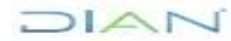

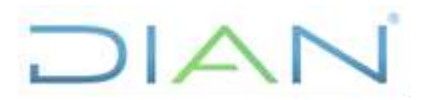

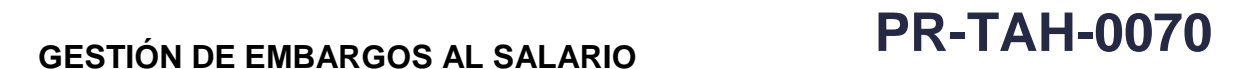

### **Proceso:** Talento Humano **Versión** 3 Página 8 de 21

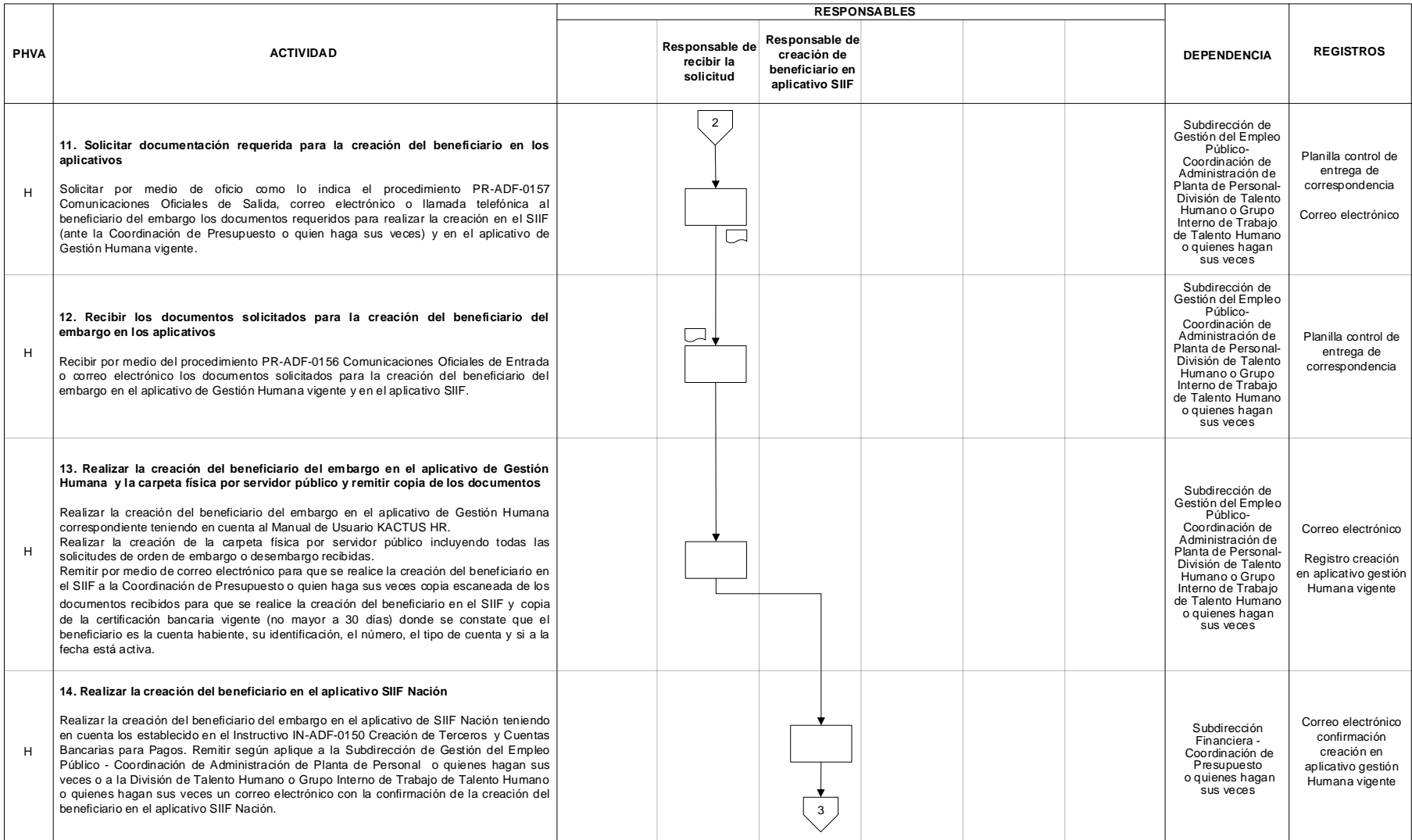

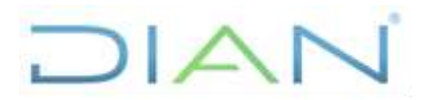

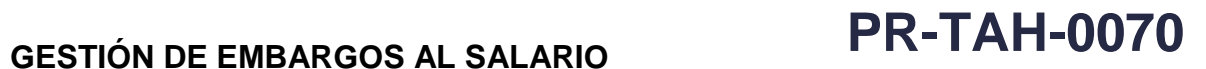

### **Proceso:** Talento Humano **Versión** 3 Página 9 de 21

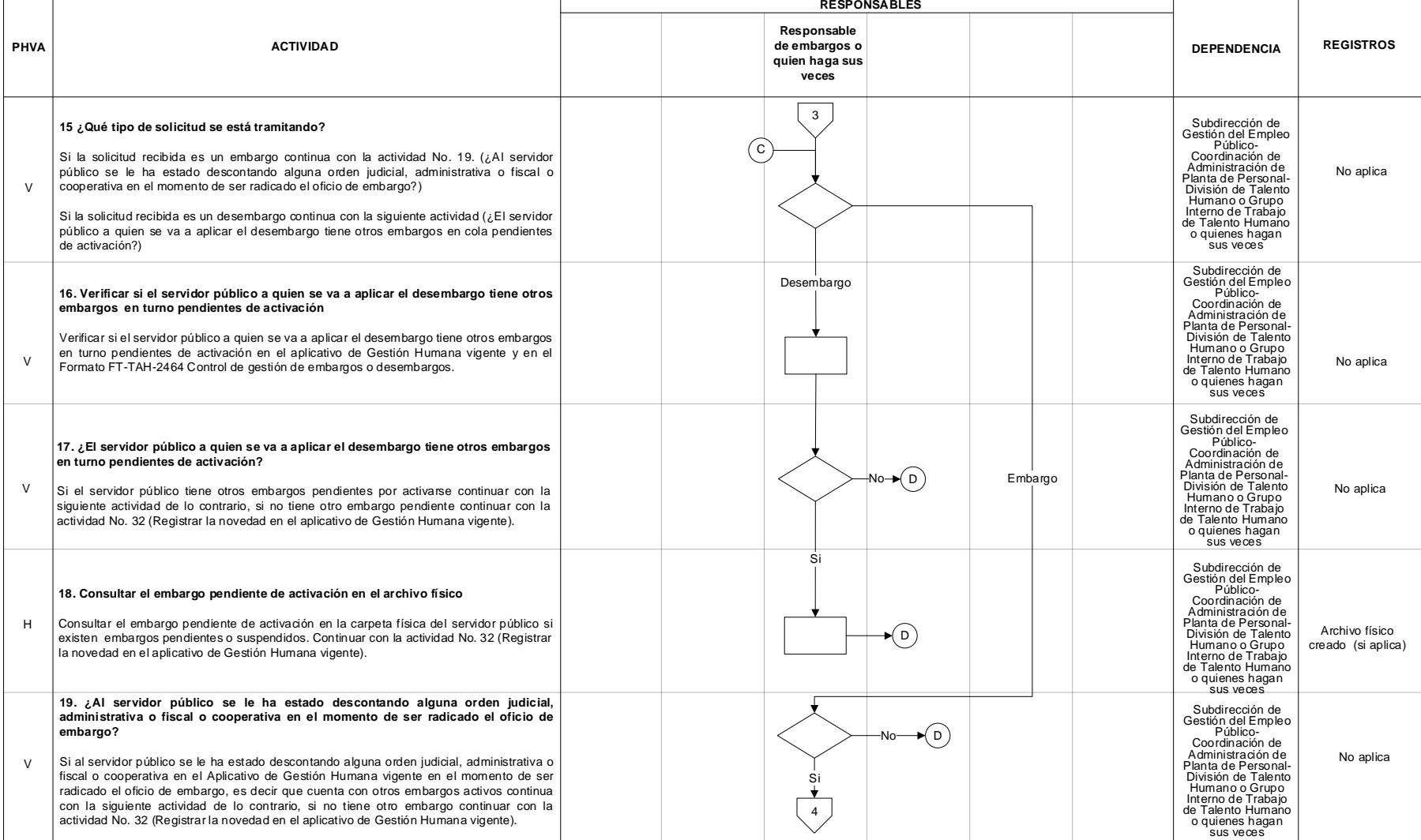

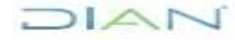

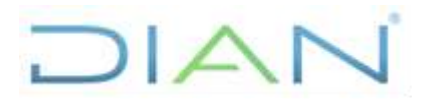

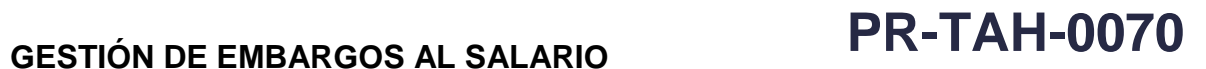

### **Proceso:** Talento Humano **Versión** 3 Página 10 de 21

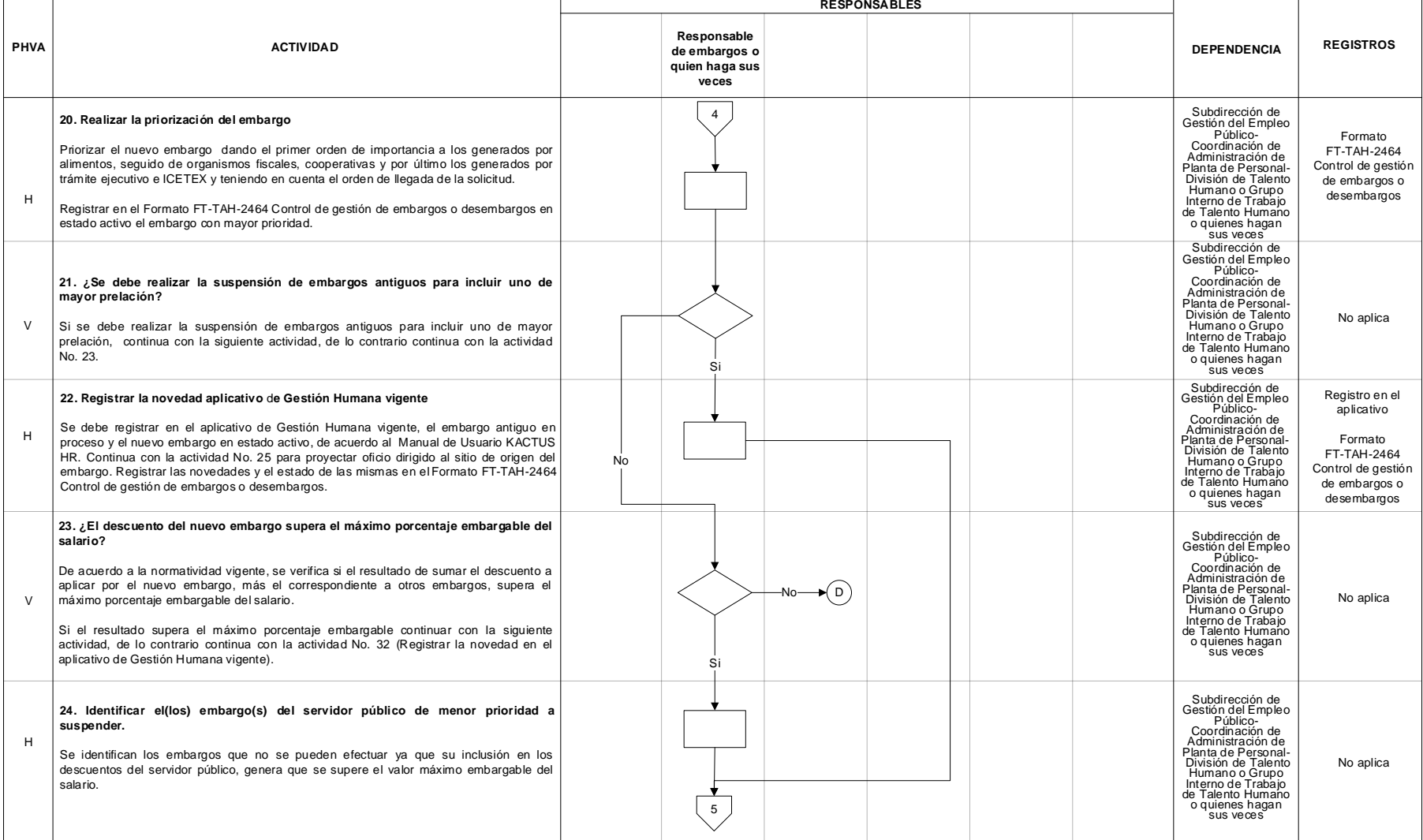

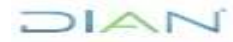

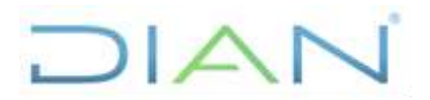

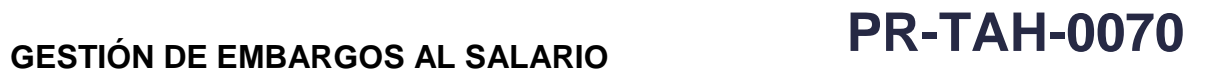

### **Proceso:** Talento Humano **Versión** 3 Página 11 de 21

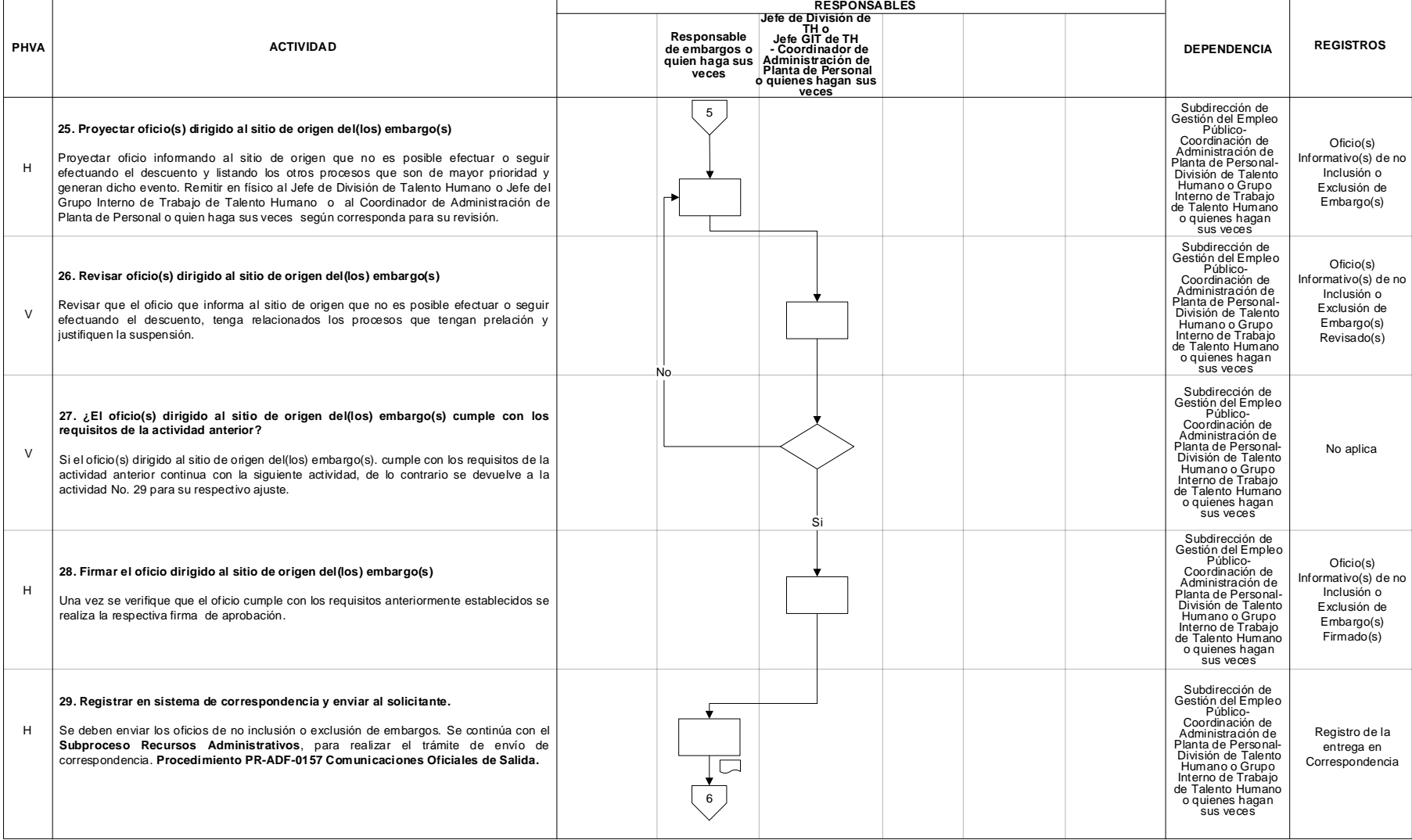

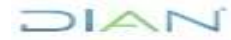

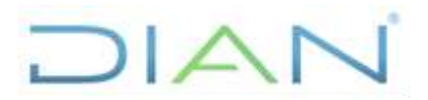

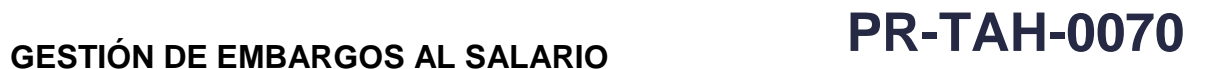

### **Proceso:** Talento Humano **Versión** 3 Página 12 de 21

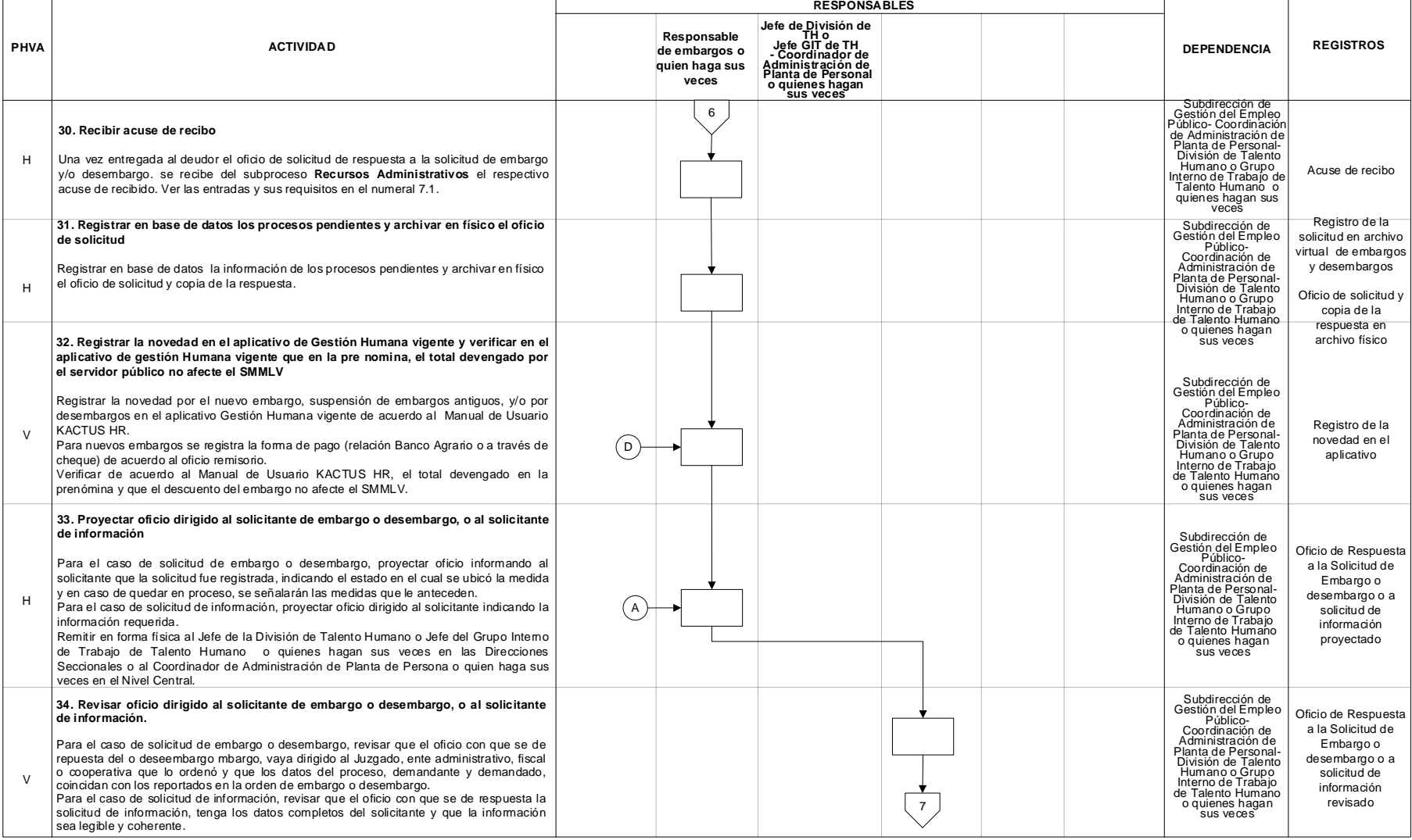

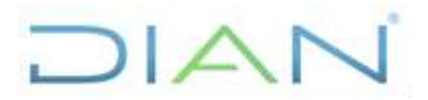

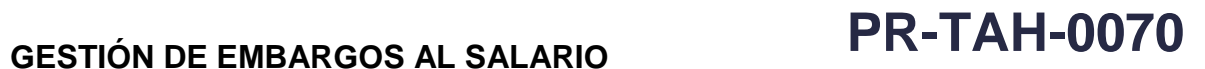

### **Proceso:** Talento Humano **Versión** 3 Página 13 de 21

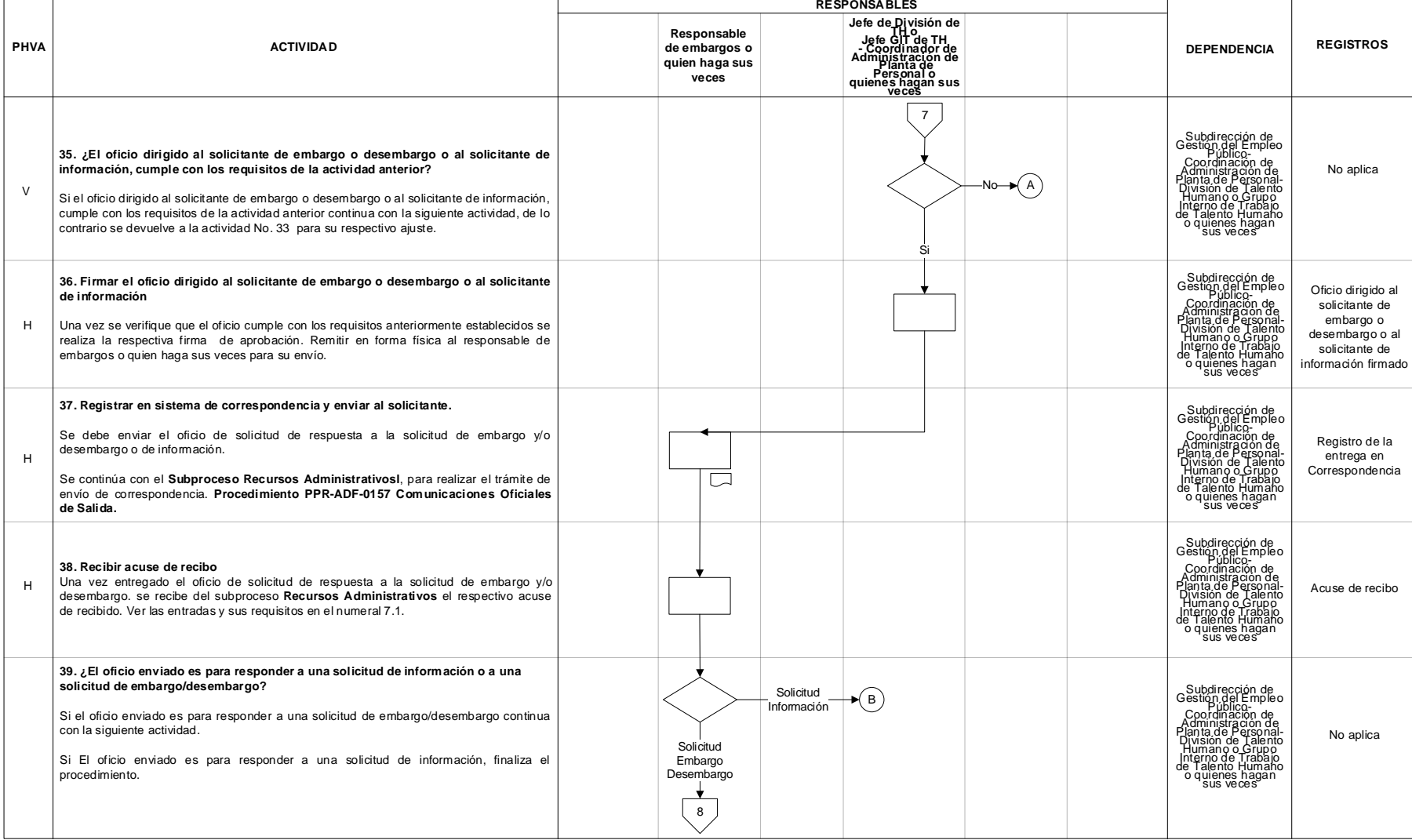

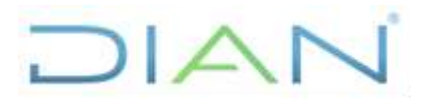

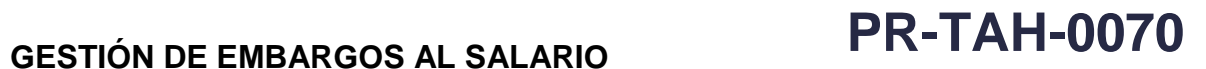

### **Proceso:** Talento Humano **Versión** 3 Página 14 de 21

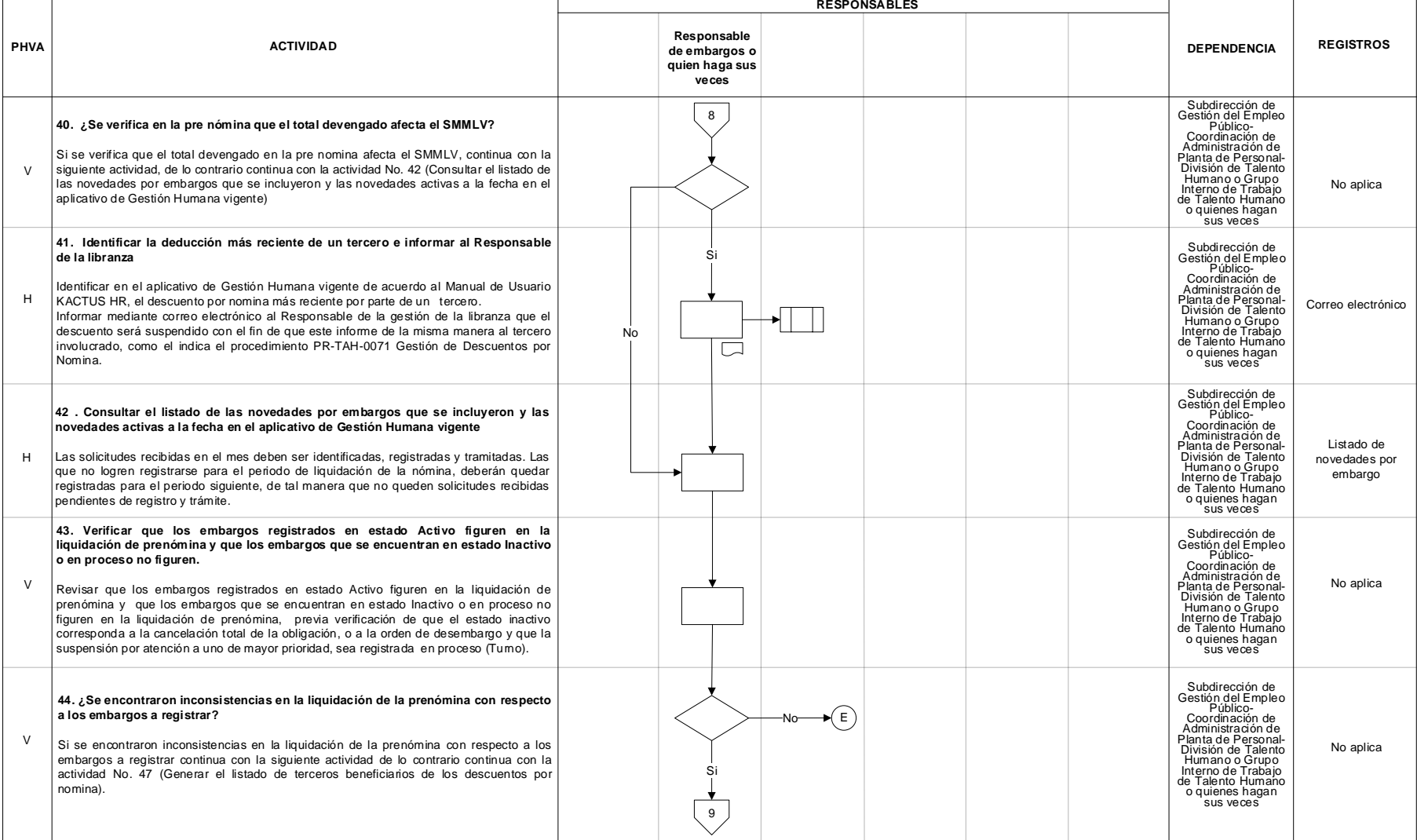

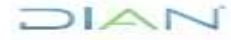

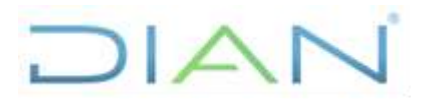

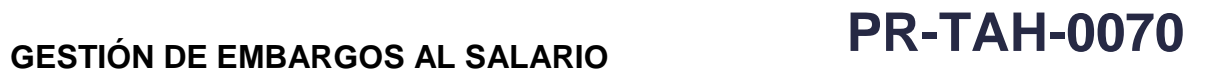

### **Proceso:** Talento Humano **Versión** 3 Página 15 de 21

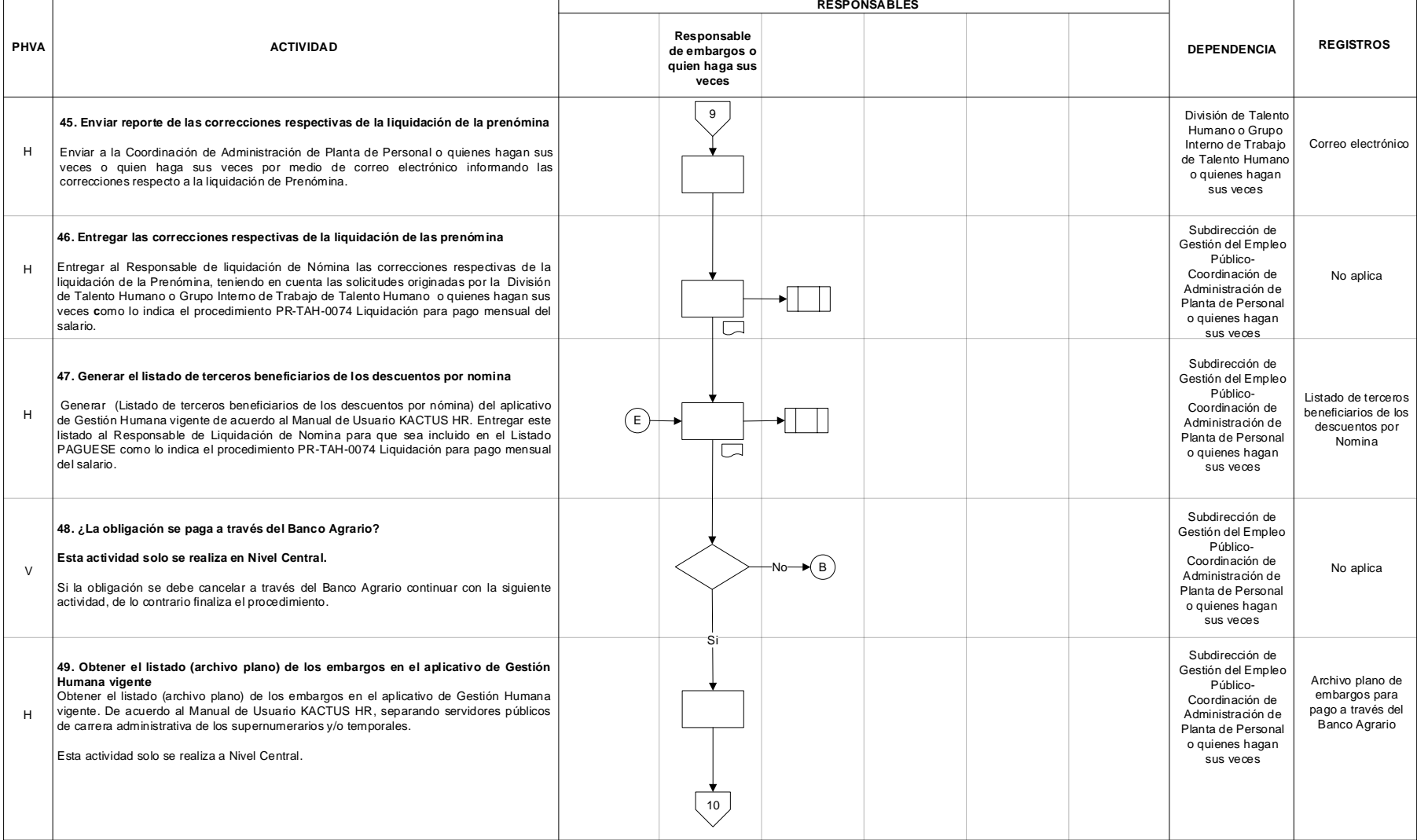

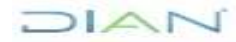

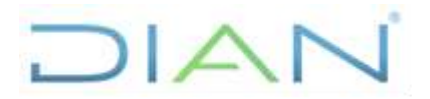

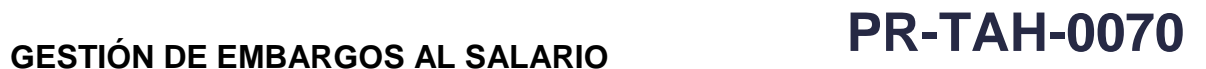

### **Proceso:** Talento Humano **Versión** 3 Página 16 de 21

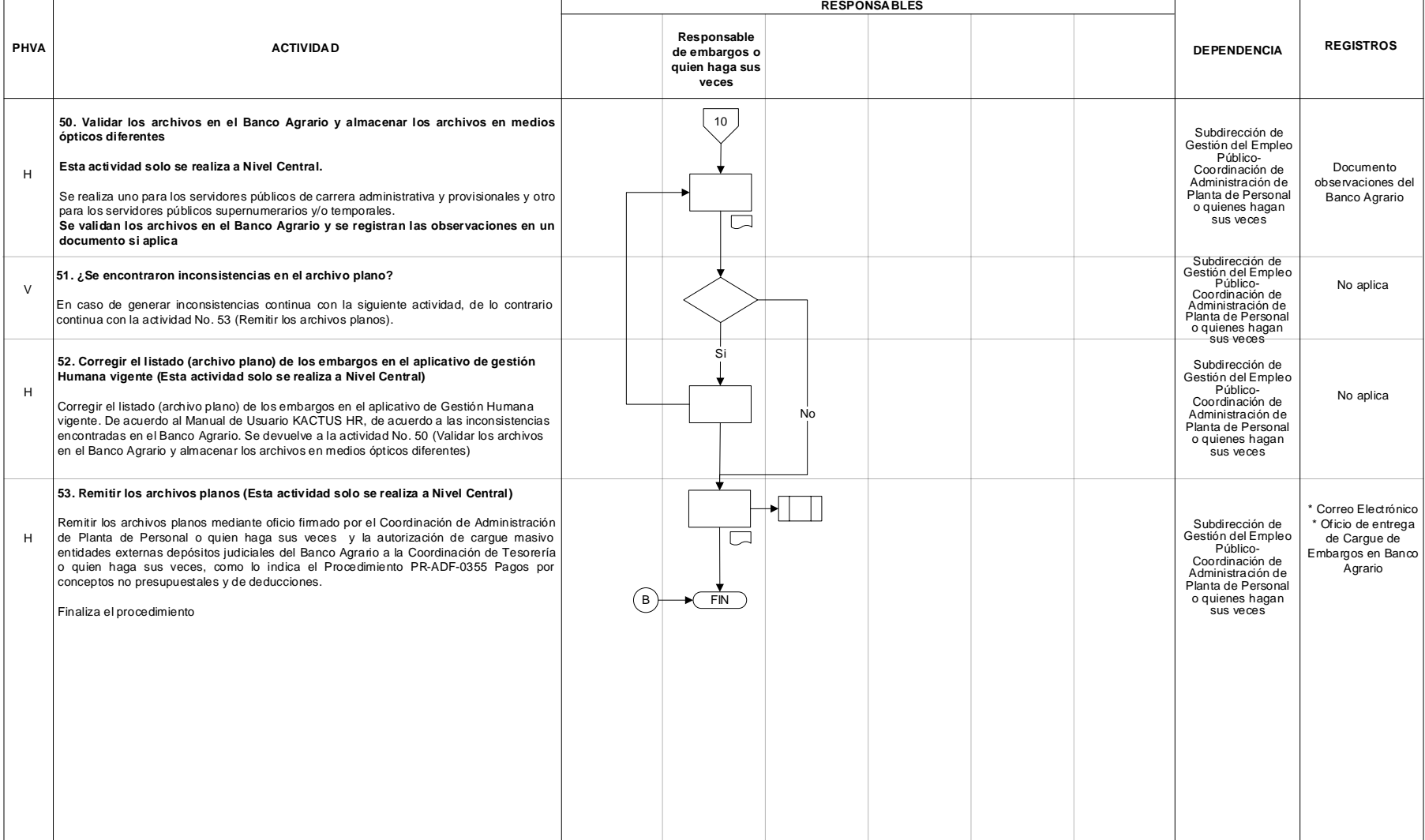

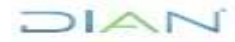

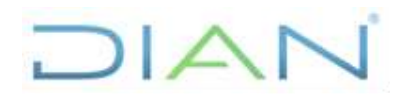

# **GESTIÓN DE EMBARGOS AL**

## **SALARIO PR-TAH-0070**

**Proceso:** Talento Humano **Versión 3 Versión 3 Página 17 de 21 7.3 Productos** 

## **Productos Cliente Cliente Requisitos** No aplica No aplica - No aplica

### **7.4 Salidas**

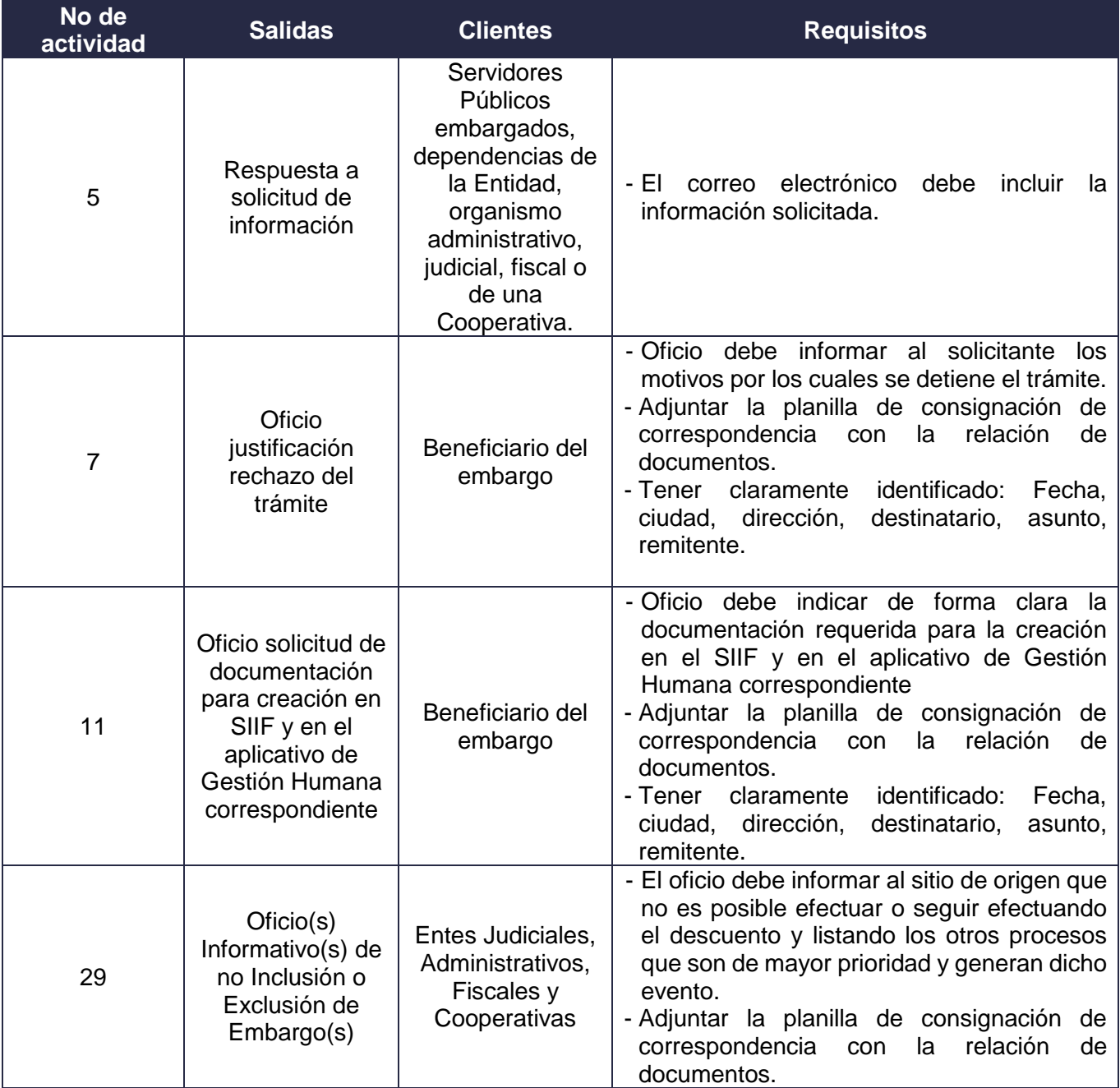

DIAN

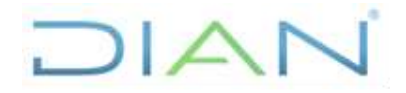

# **GESTIÓN DE EMBARGOS AL SALARIO PR-TAH-0070**

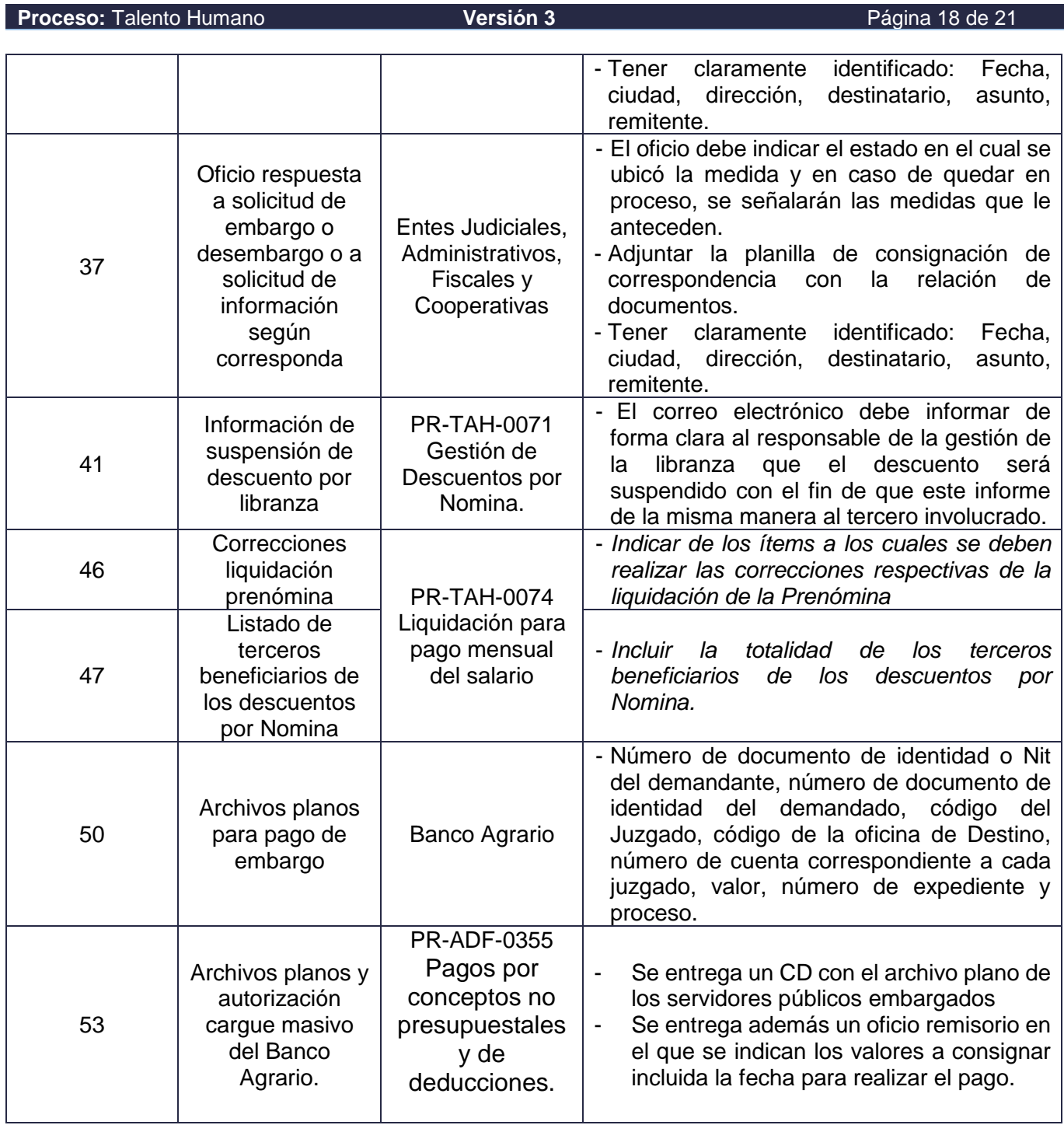

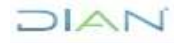

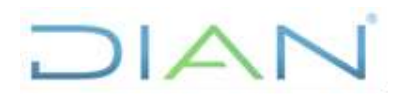

## **SALARIO PR-TAH-0070**

**Proceso:** Talento Humano **Versión 3 Versión 3 Página 19 de 21** 

### **8. FORMALIZACIÓN Y CONTROL DE CAMBIOS**

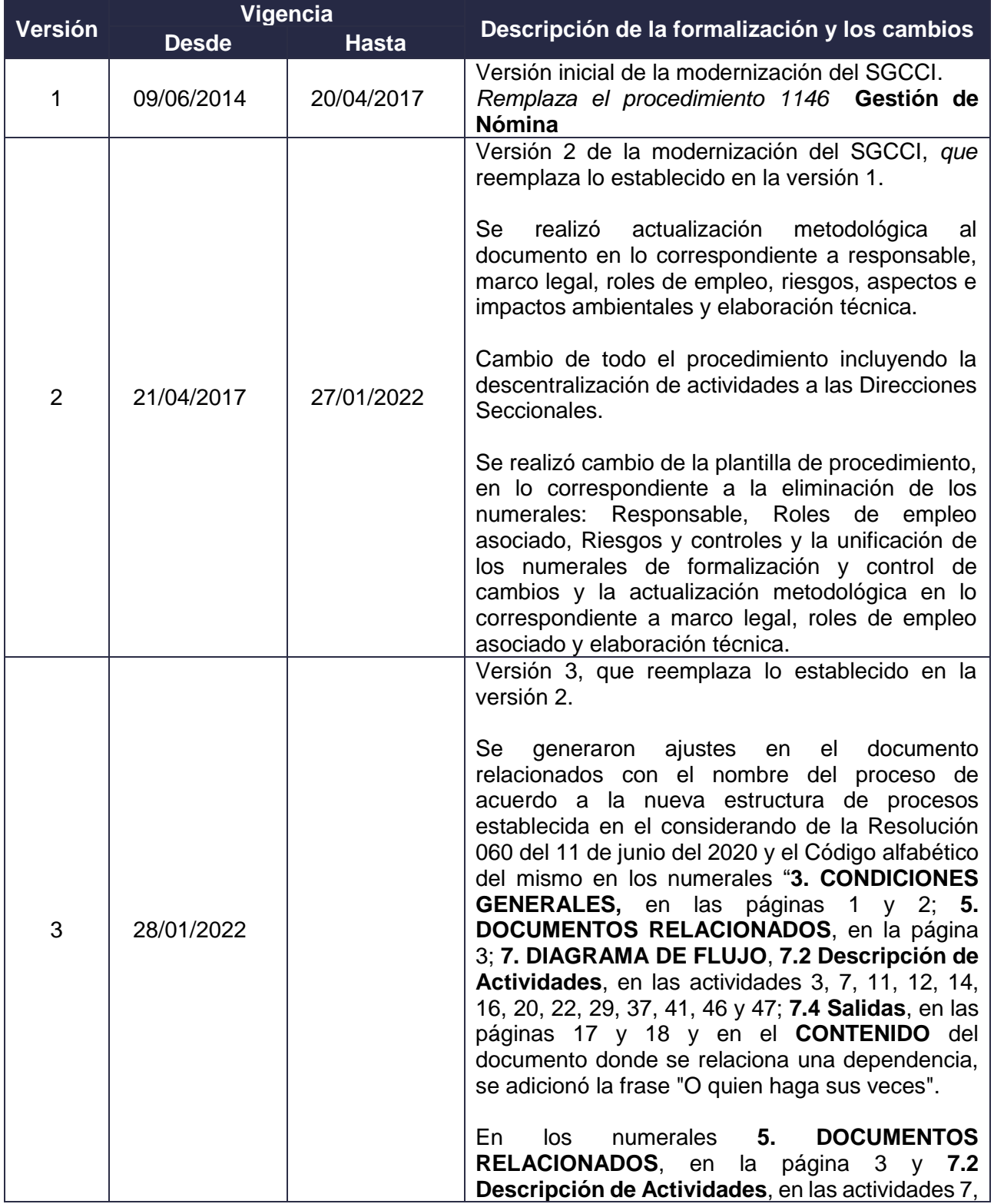

JIAN

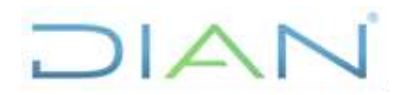

# **GESTIÓN DE EMBARGOS AL SALARIO PR-TAH-0070**

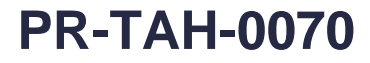

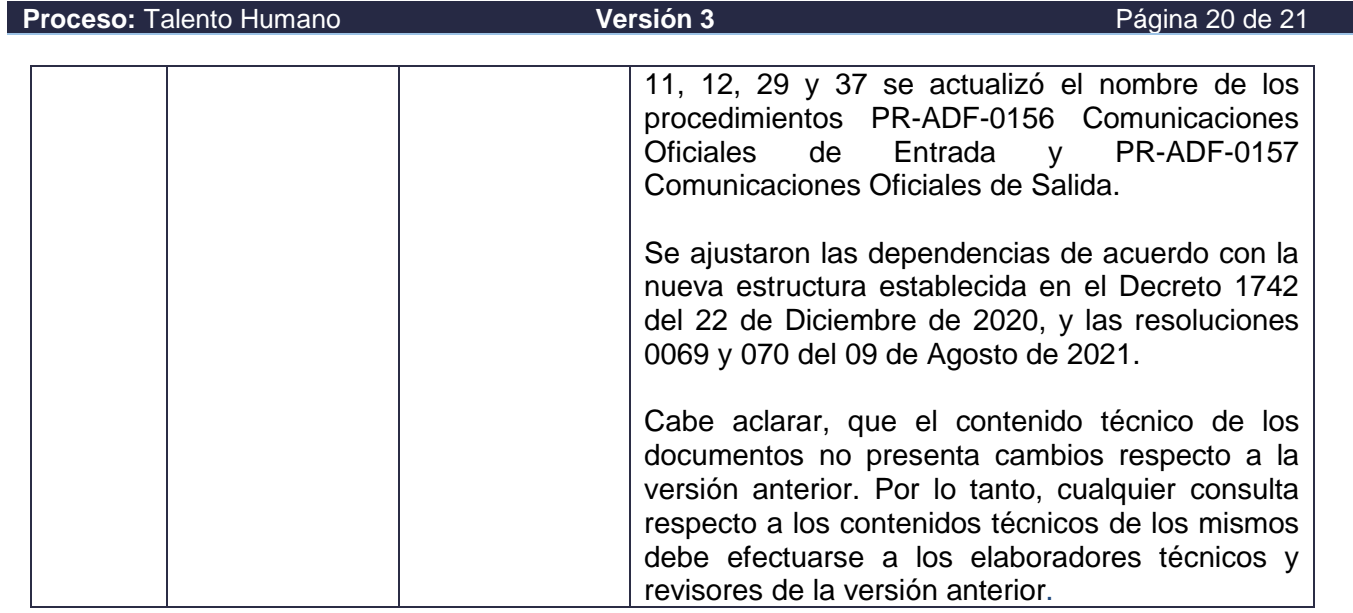

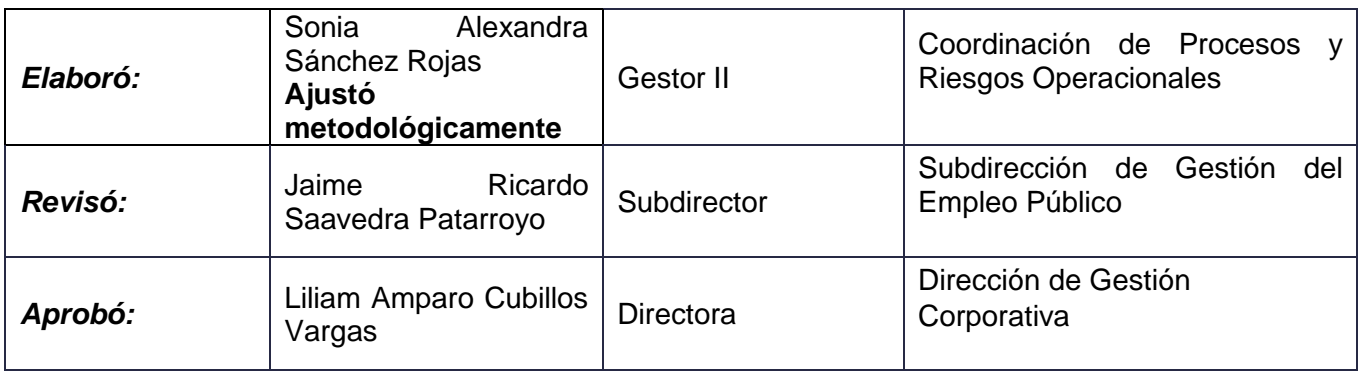

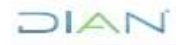

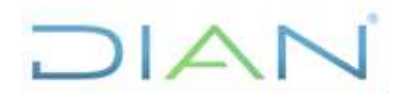

## **SALARIO PR-TAH-0070**

**Proceso:** Talento Humano **Versión 3 Versión 3 Página 21 de 21** 

### **9. ANEXOS**

### **Anexo 1**.

Los símbolos definidos para los flujogramas de la DIAN y sus significados son los siguientes:

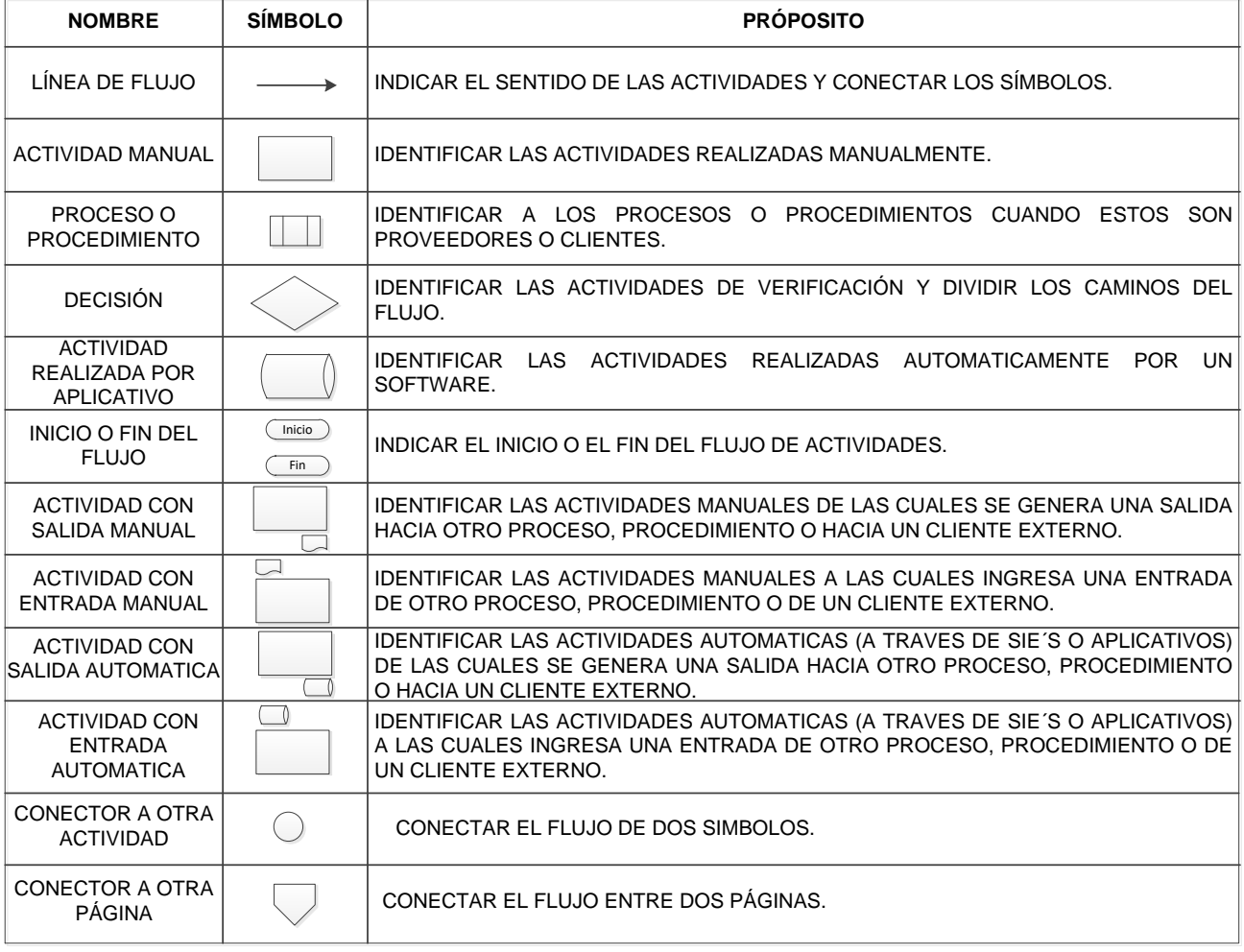

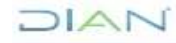